2024/05/16 11:51 1/2 Forms

## **Forms**

A form in a VoiceXML document presents information and gathers input from the user. A form is represented by the <form> tag and has an ID attribute associated with it. The ID attribute is the name of the form.

Following is an example of a form element:

```
<form id="hello">
<block>
Hello world!
</block>
</form>
```

In this example, the name of the form is "hello" and "Hello world!" is presented to the user.

## Form Items

There are two types of form items, field items and control items. A field item prompts the user on what to say or key in, and then collects that information and fills in the field item variable. A field item also has grammars that define the allowed inputs, event handlers to process the resulting events, and a <filled> element that defines an action to be taken after the field item variable has been filled.

Following is a list of the types of field items:

| < field >     | The $<$ field $>$ form is the value of the field item obtained from the user via speech or DTMF.                                                                                                    |
|---------------|----------------------------------------------------------------------------------------------------|
| < record >    | The < record > form is the value of the field item which is an audio clip recorded by the user, such as a voice mail message, which can be collected by the <record> element.</record>                    |
| < transfer >  | The < transfer > form is used for transferring the user to another telephone number.                                                                                                    |
| < object >    | The < object > form invokes platform-specific objects with one or more properties.                                                                                                    |
| < subdialog > | Like a function call, the form invokes a call to another dialog on the current page or<br>another VoiceXML document. The task of a control item is to help control the<br>gathering of the form's fields. |

Following are two types of control items:

|             | The < block > control is a sequence of statements used for prompting and computation.               |
|-------------|----------------------------------------------------------------------------------------------------|
| < initial > | The < initial > control is useful in mixed initiative dialogs that prompt the user for information. |

## **Variables and Conditions**

A form item variable is associated with each form. The form item 'variable by default' is initially set to 'undefined' and contains a result (collected from the user) once a form item has been interpreted. You can define the name of a form item variable by using the name attribute. A guard condition exists for each form item. The guard condition tests whether the item's variable currently has a value. If a value exists, then the form item is skipped.

Last update: 2017/07/28 legacy:vxi\_developer\_guide:voicexml\_fundamentals:forms https://wiki.voximal.com/doku.php?id=legacy:vxi\_developer\_guide:voicexml\_fundamentals:forms 23:53

From:

https://wiki.voximal.com/ - Voximal documentation

https://wiki.voximal.com/doku.php?id=legacy:vxi\_developer\_guide:voicexml\_fundamentals:forms

Last update: 2017/07/28 23:53

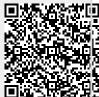

https://wiki.voximal.com/ Printed on 2024/05/16 11:51